## Flash Player Update Manual >>>CLICK HERE<<<

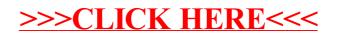